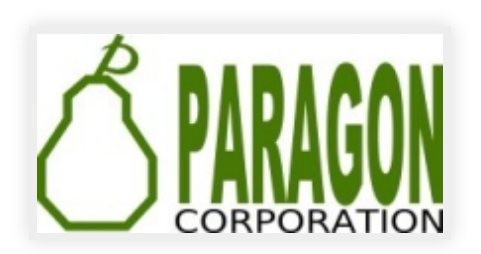

# **POSTGIS FAMILY OF EXTENSIONS REGINA OBE**

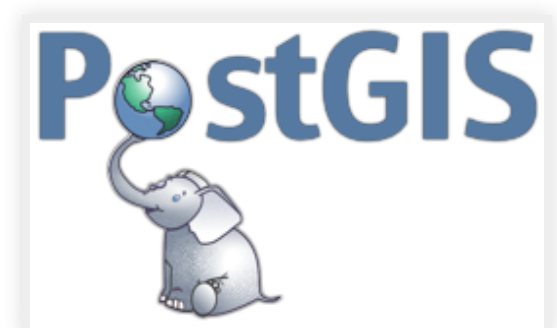

Buy our books! [https://postgis.us/page\\_buy\\_book](http://postgis.us/page_buy_book)

# **LATEST BOOKS**

Twitter: @reginaobe

## **Books Coming**

#### **SQL in a [Nutshell](https://www.oreilly.com/library/view/sql-in-a/9781492088851/) 4th Edition**

Out in hard-copy in 2 months, covers SQL:2016.

#### **The Book of PostgreSQL (No [Starch](https://nostarch.com/) Press)** In Progress

#### **pgRouting (a practical guide) 2nd Ed ([Locate](https://locatepress.com/) Press) in** Progress.

# **POSTGIS SOLVES SPATIAL PROBLEMS**

PostGIS helps you analyze, manage, mold, and visualize space.

#### **POSTGIS RELATED EXTENSIONS**

#### CREATE EXTENSION ...;

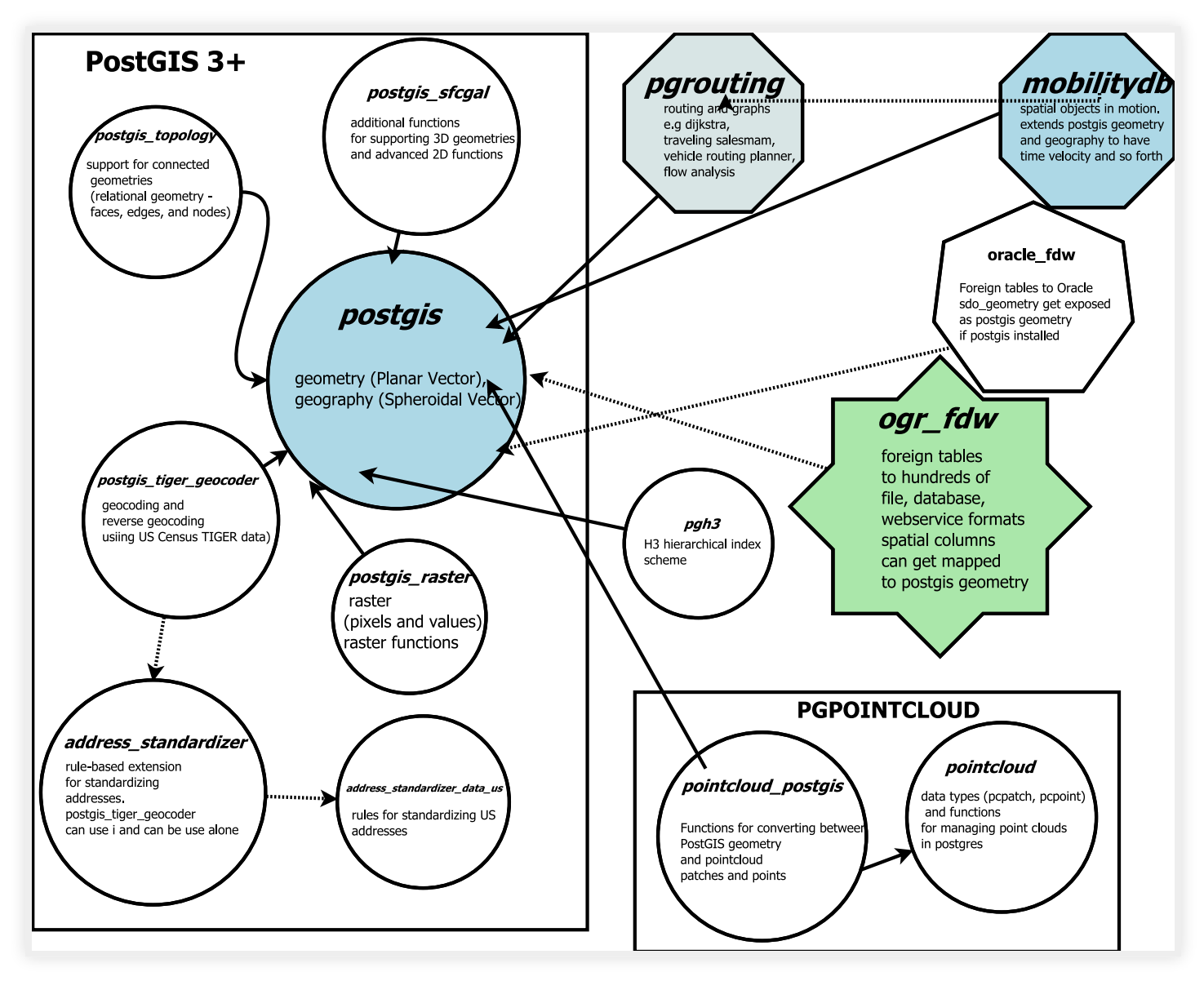

#### **POSTGIS MODELS SPACE IN MANY WAYS**

Flat, Round, Matrix, Declarative

# **POSTGIS [GEOMETRY](https://postgis.net/docs/using_postgis_dbmanagement.html#RefObject) TYPE (FLAT)**

#### **extension:** postgis

The flat space model. Space is a cartesian grid. Supports drawing of linestrings, polygons, 3D polygons, points, 3d points, collections of polygons, points, linestrings, Polyhedral Surfaces, and TINS

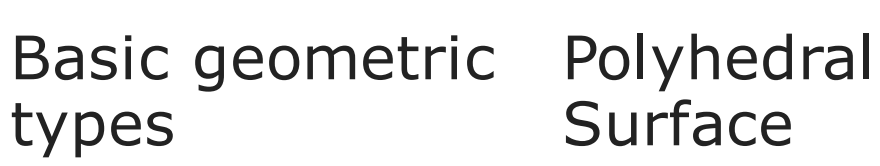

Triangulated Irregular Network (TIN)

# **POSTGIS [GEOGRAPHY](https://postgis.net/docs/using_postgis_dbmanagement.html#PostGIS_Geography) TYPE (ROUND)**

**extension:** postgis

Model of space as spheroid. Takes into consideration the earth or any given planet whose spatial reference is defined in *spatial\_ref\_sys* table.

# **GEODETIC (GEOGRAPHY) 4326 (WGS 84 LON LAT) IN GEOGRAPHY**

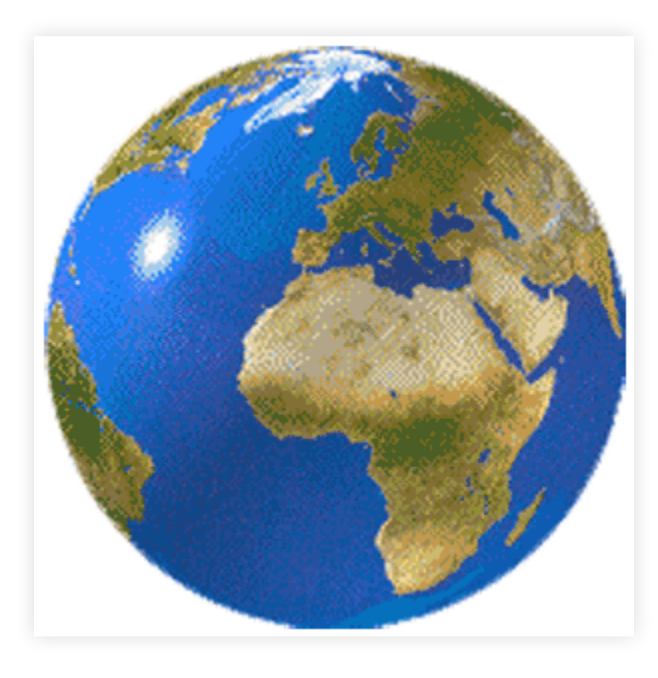

# **POSTGIS [RASTER](https://postgis.net/docs/manual-dev/RT_reference.html) TYPE (MATRIX)**

# **extension:** postgis raster

Model of space as a flat numeric matrix (with cells (called pixels) that have values (on) or don't have values (off))

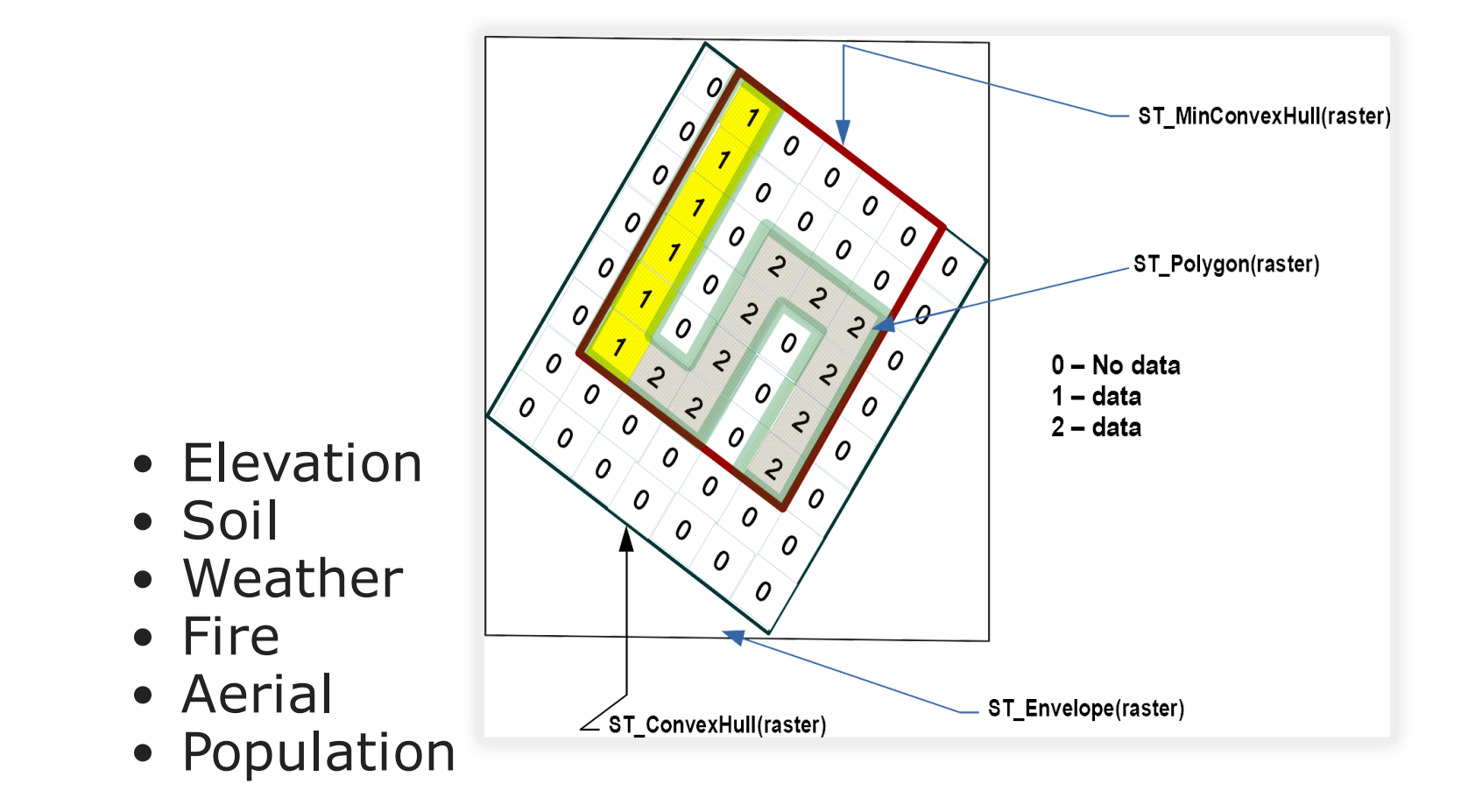

# **POSTGIS [TOPOGEOMETRY](https://postgis.net/docs/Topology.html) TYPE (DECLARATIVE)**

**extension:** postgis\_topology

Defined in SQL/MM Topology-Geometry specs. [Spatialite](https://www.gaia-gis.it/fossil/libspatialite/wiki?name=topo-intro) has it too. Topology partitions space into **edges**, **nodes**, and **faces**. Then it says this thing called **topogeometry** is space composed of these **edges**, **nodes**, **faces** and other topogeometries (which are again just a bunch of edges, nodes,and faces). If two topogeometries have the same set of (edges,nodes,faces) then they are the same.

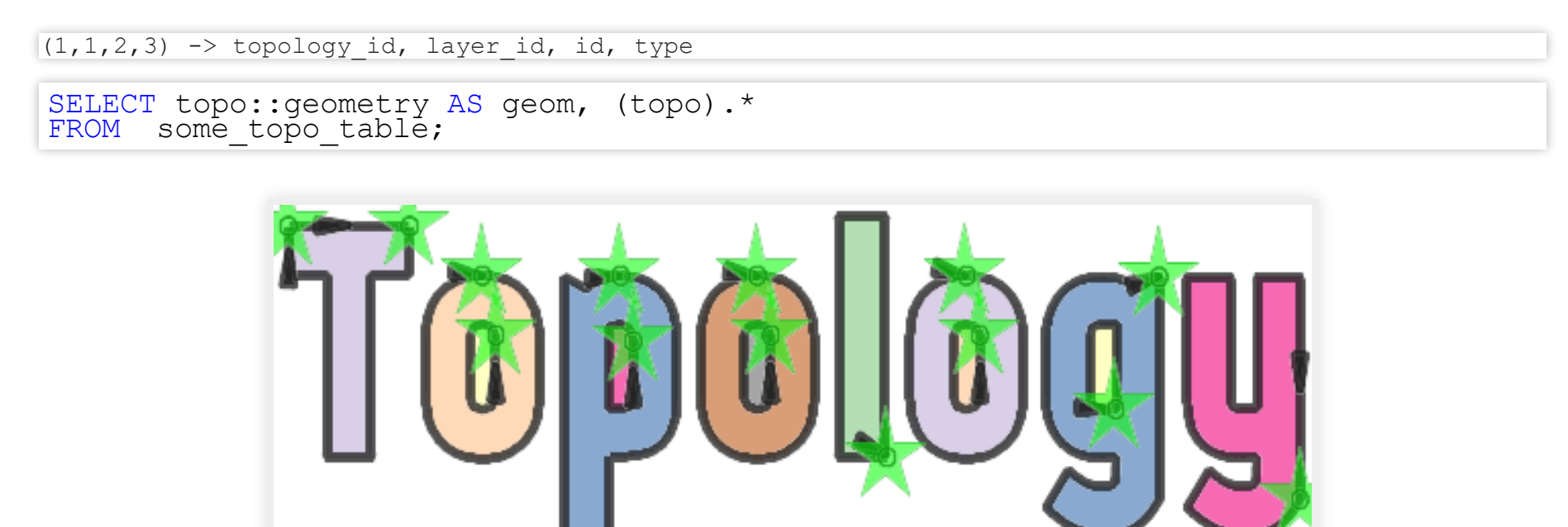

# **POSTGIS PACKAGED COMMAND-LINE TOOLS**

These are part of PostGIS, but often shipped by packagers in a separate package from PostGIS extensions.

- **shp2pgsql** Loads data from ESRI Shapefile format
- **pgsql2shp** Exports data from PostGIS format to ESRI shapefile format (for other formats use **ogr2ogr** (part of GDAL suite of tools) or **ogr\_fdw**
- **raster2pgsql** Loads data into postgis raster from hundreds of different raster formats (thru the power of GDAL)
- **pgtopo\_export** New in upcoming PostGIS 3.3.0, export topologies
- **pgtopo\_import** Import topologies (New in PostGIS 3.3.0)

# **NEED TO GEOCODE US DATA?**

### **extension:** postgis\_tiger\_geocoder

Geocoding and Reverse Geocoding using US Census Tiger data.

Companion **extension:** address\_standardizer

### [Loading](https://postgis.net/docs/postgis_installation.html#install_tiger_geocoder_extension) the data

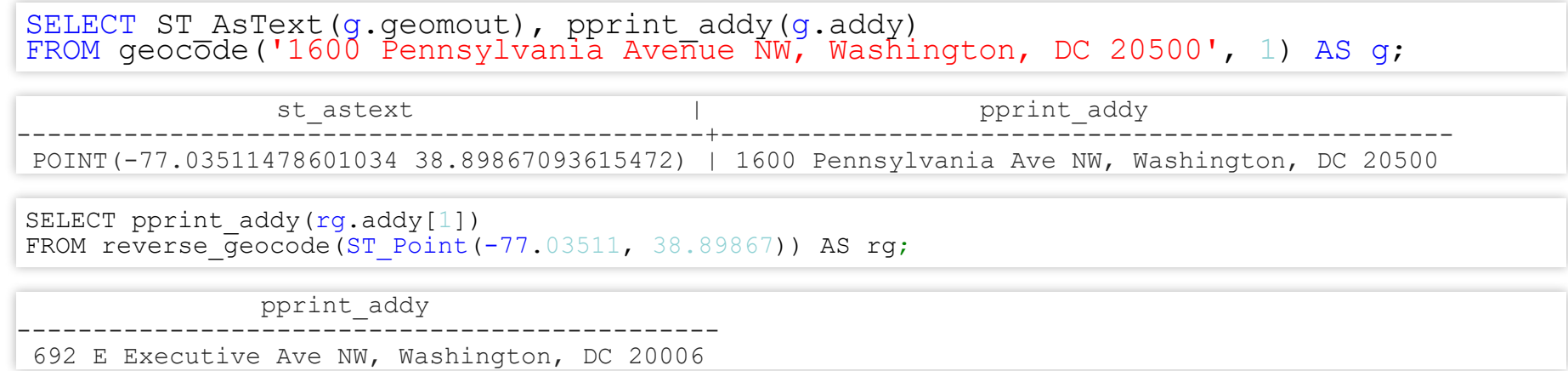

### **[POSTGIS](https://postgis.net/docs/manual-dev/reference.html#reference_sfcgal) + CGAL**

**extension:** postgis sfcgal

Power of CGAL in PostGIS via the [SFCGAL](https://sfcgal.org/) library. Used for advanced 3-D and 2-D processing.

- Many functions specifically targeted for Polyhedral surfaces and TINS
- **New in PostGIS 3.3.0**

[ST\\_3DConvexHull](https://postgis.net/docs/manual-dev/ST_3DConvexHull.html) [ST\\_OptimalAlphaShape](https://postgis.net/docs/manual-dev/ST_OptimalAlphaShape.html) [ST\\_AlphaShape](https://postgis.net/docs/manual-dev/ST_AlphaShape.html)

#### **INSTALLING**

CREATE SCHEMA postgis; ALTER DATABASE gisdb set search\_path=public,postgis; set search\_path=public,postgis; -- included with postgis CREATE EXTENSION postgis SCHEMA postgis; --only vector in 3.0 CREATE EXTENSION postgis\_raster SCHEMA postgis; -- raster separate in 3.0 CREATE EXTENSION postgis\_topology; CREATE EXTENSION fuzzystrmatch; -- needed by geocoder CREATE EXTENSION postgis tiger geocoder; CREATE EXTENSION postgis<sup>-sfcgal SCHEMA</sup> postgis; CREATE EXTENSION address<sup>-standardizer;</sup> CREATE EXTENSION address standardizer data us; -- lex and rules

# **[PGROUTING](https://pgrouting.org/)**

**extension:** pgrouting

Uses graph algorithms: **edges** have **costs**, **nodes** connect edges.

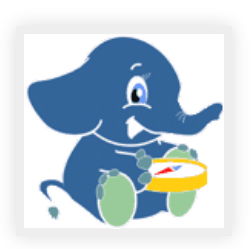

- Find shortest path consider costs (road network, one way, toll price etc).
- Maximum service area  $\bullet$
- Decision trees compute most favorable path given where you are in the tree.

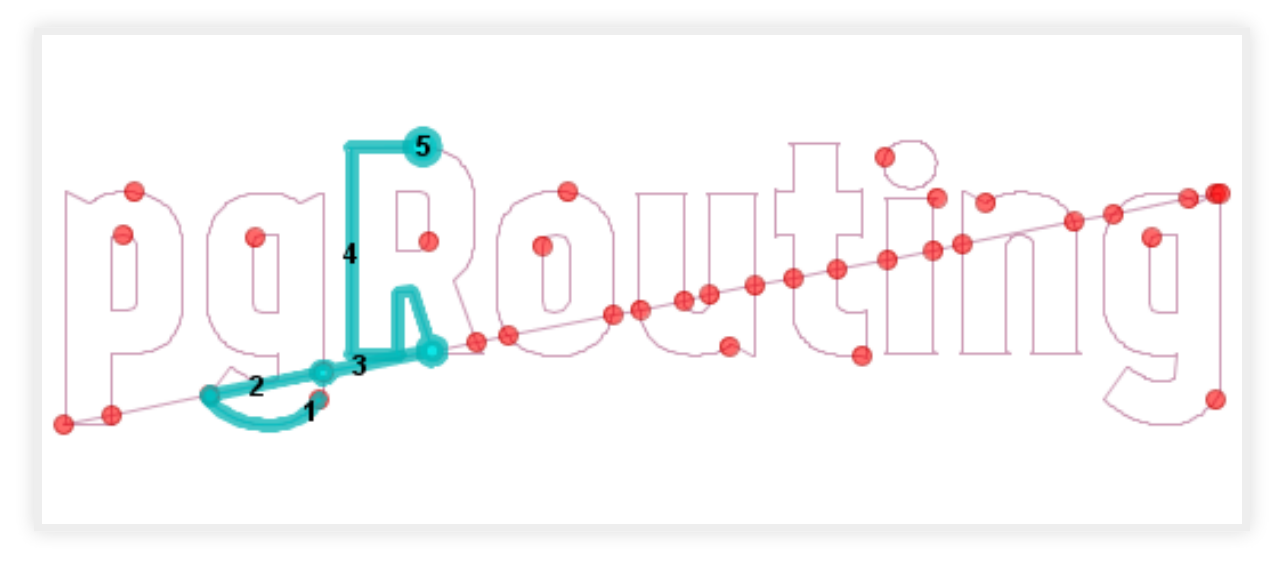

# **[MOBILITYDB](https://mobilitydb.com/)**

**extension:** mobilitydb

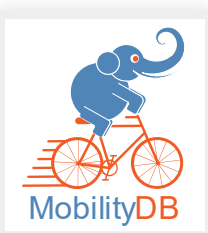

Analysis and managing spatial movement in a compact way. Follows the OGC Moving [Features](https://www.ogc.org/standards/movingfeatures) spec. Extends postgis geometry and geography types with time elements. Raw data often comes in General Transit Feed Specification (GTFS) format and GPX (that stuff from your GPS device). Extends postgis geometry and geography types to form temporal spatial types: tgeompoint, tgeogpoint, and many others.

- Store massive amounts of movement data in a compact way.
- Do short and fast computations on travel.
- What's the [average](https://theoatmeal.com/comics/cats_actually_kill) speed a cat travels when on the hunt for prey.
- Integration with QGIS for viewing movement data.

# **[PGPOINTCLOUD](https://pgpointcloud.github.io/pointcloud/concepts/index.html)**

**extension**: pointcloud, postgis\_pointcloud data types pcpatch, pcpoint

Load data in using another open source tool PDAL: Point Data [Abstraction](https://pdal.io/) Library

**What are point clouds?** a bag of fat points collected by satellites, drones, planes, 3d scanners, and used to develop other forms of data: spatial data formats (particularly 3D models).

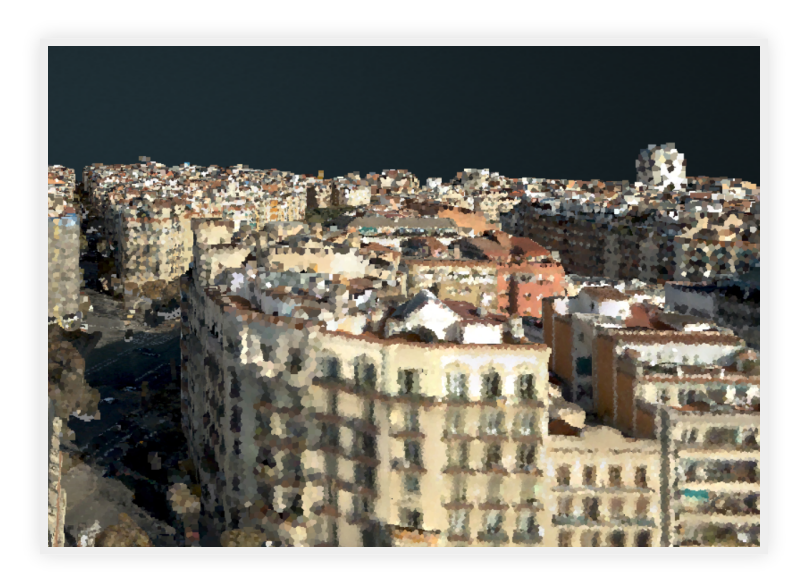

# **FOREIGN DATA WRAPPERS**

Foreign data wrappers allow you to query data not in your database as if it is a table in your database.

- [oracle\\_fdw](http://laurenz.github.io/oracle_fdw/): Oracle sdo\_geometry -> postgis::geometry
- [ogr\\_fdw](https://github.com/pramsey/pgsql-ogr-fdw): spatial anything -> postgis::geometry

# **[OGR\\_FDW](https://github.com/pramsey/pgsql-ogr-fdw) (MEGA FOREIGN DATA WRAPPER)**

# **extension:** ogr fdw

Links external (sometimes spatial) data in PostGIS/PostgreSQL format. **It is an abstraction**: this data over there is a table in my database.

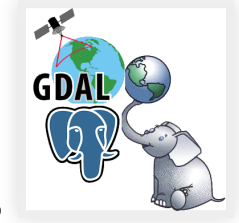

- If you have spatial data it can link it.
- If you have non-spatial data, it can link it.
- If you have no clue what this random file someone gave you is, it can probably link it.

#### **H3 [HIERARCHICAL](https://github.com/dlr-eoc/pgh3) GEOSPATIAL INDEXING SYSTEM**

#### **extension:** pgh3

Exposes Uber's [Hexagonal](https://h3geo.org/) tiling scheme as a PostgreSQL SQL API. Leverages PostGIS geometry support.

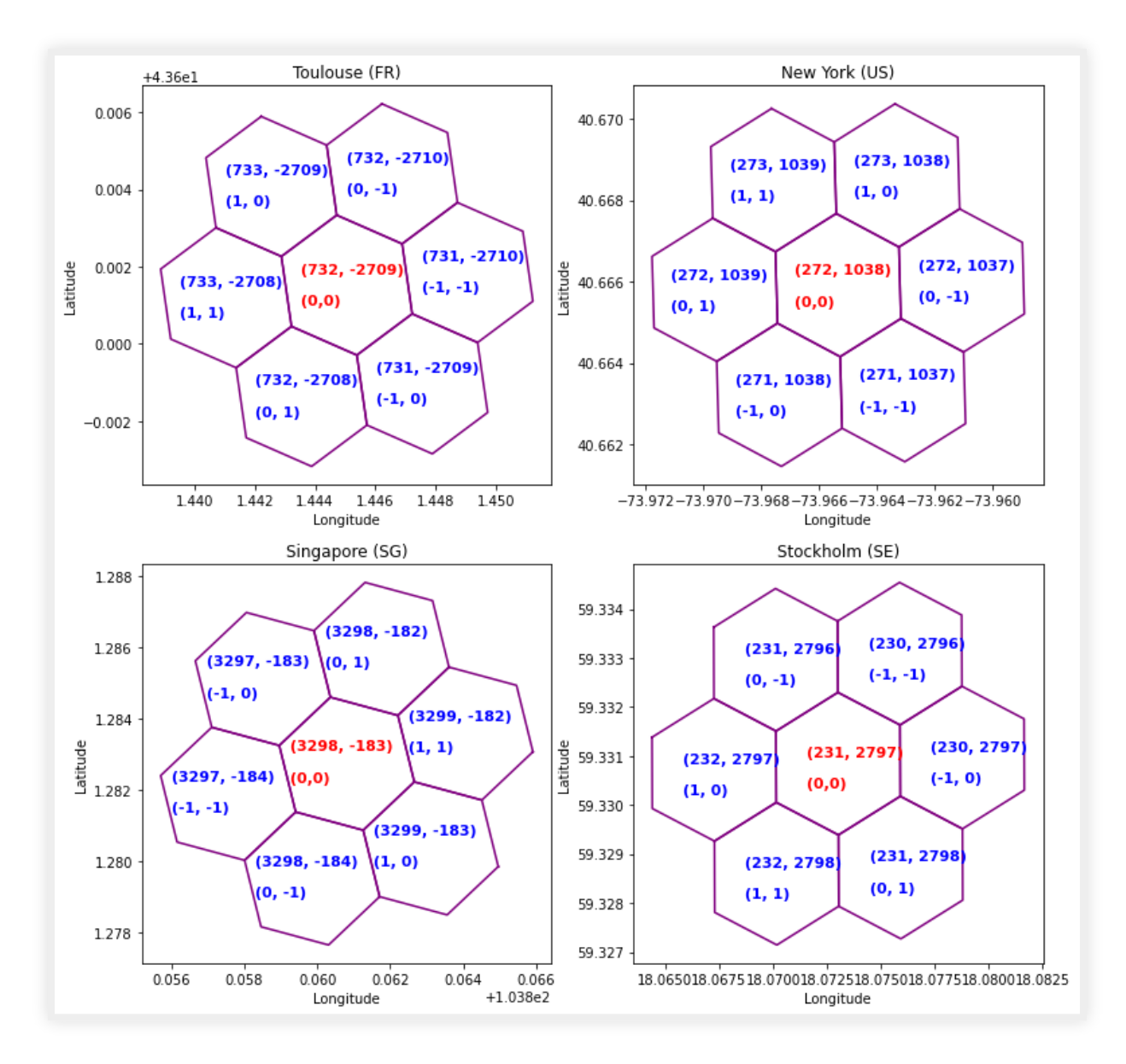

# **LIVE DEMO**

[https://postgis.us/presentations/pgcon\\_2022.sql](https://postgis.us/presentations/pgcon_2022.sql)

- postgis
- postgis\_sfcgal
- postgis\_topology
- postgis\_raster
- address standardizer
- postgis\_tiger\_geocoder
- ogr\_fdw
- mobilitydb
- pgrouting

# **POSTGIS 3.3.0ALPHA1 RELEASED LAST WEEK**

Works with PostgreSQL 11-15beta1. Packagers have started or finished packaging it.

Can't enable in database with CREATE EXTENSION unless have binaries

- **Available from packagers:** (apt.postgresql.org, yum.postgresql.org, Windows Stackbuilder, bsd ports, homebrew) postgis packaged extensions, pointcloud/pointcloud\_postgis, pgrouting, ogr\_fdw, oracle\_fdw
- **Support via Database As a Service (DBaaS):** postgis extensions (except sometimes not postgis\_sfcgal), pgrouting (a lot of the time, but popular ask when not), oracle\_fdw (sometimes), ogr\_fdw (rarely)
- **Need to compile yourself or use provided container setups:** - mobilitydb,pgh3

# **FIN BUY OUR BOOKS [HTTPS://POSTGIS.US](https://postgis.us/)**